## ACS 関連エラーの見方

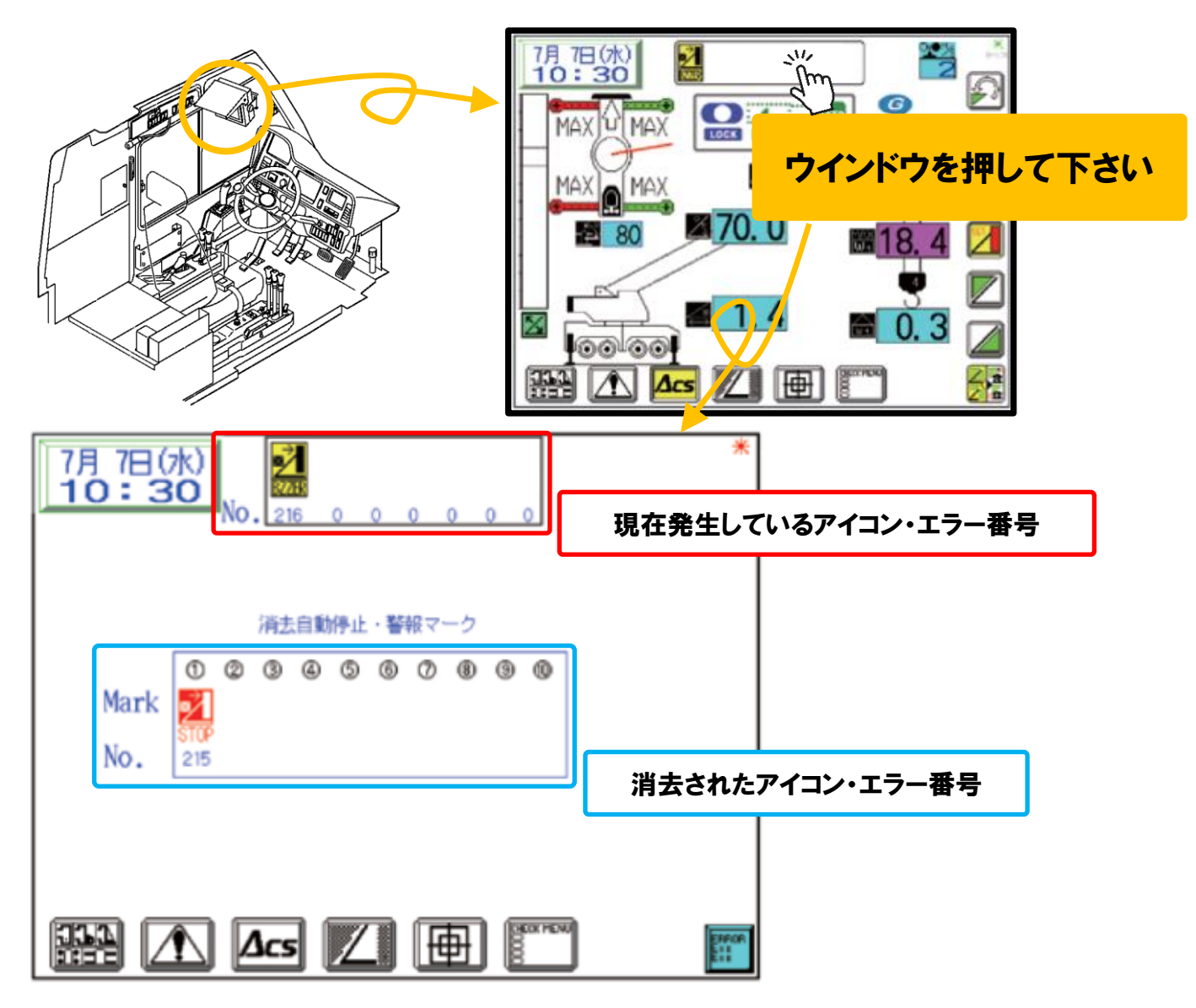

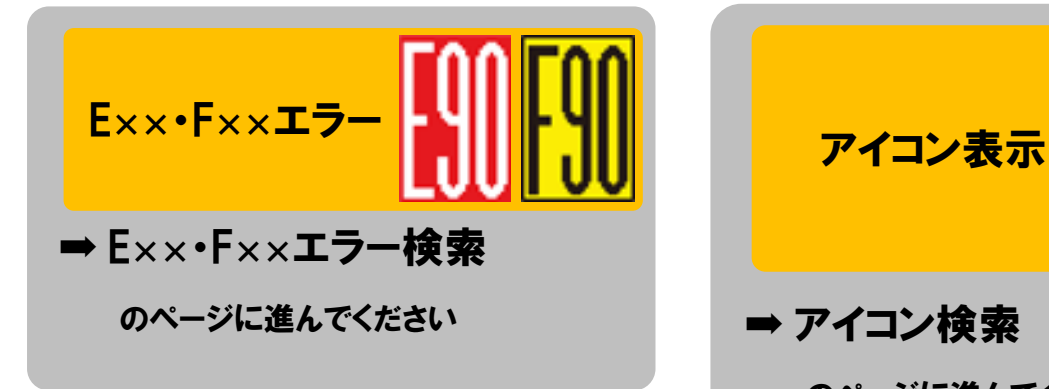

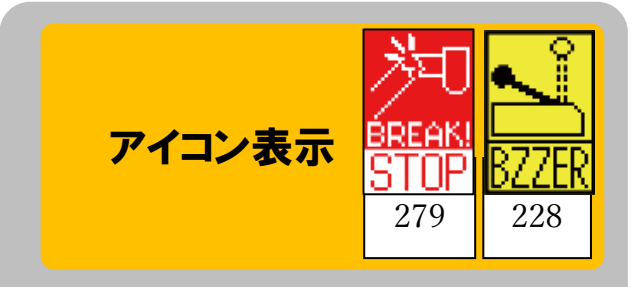

のページに進んでください ※アイコンの下に記載されている 3 桁の数字で検索を行ってください。